## GC (Apple) for Calculus 1

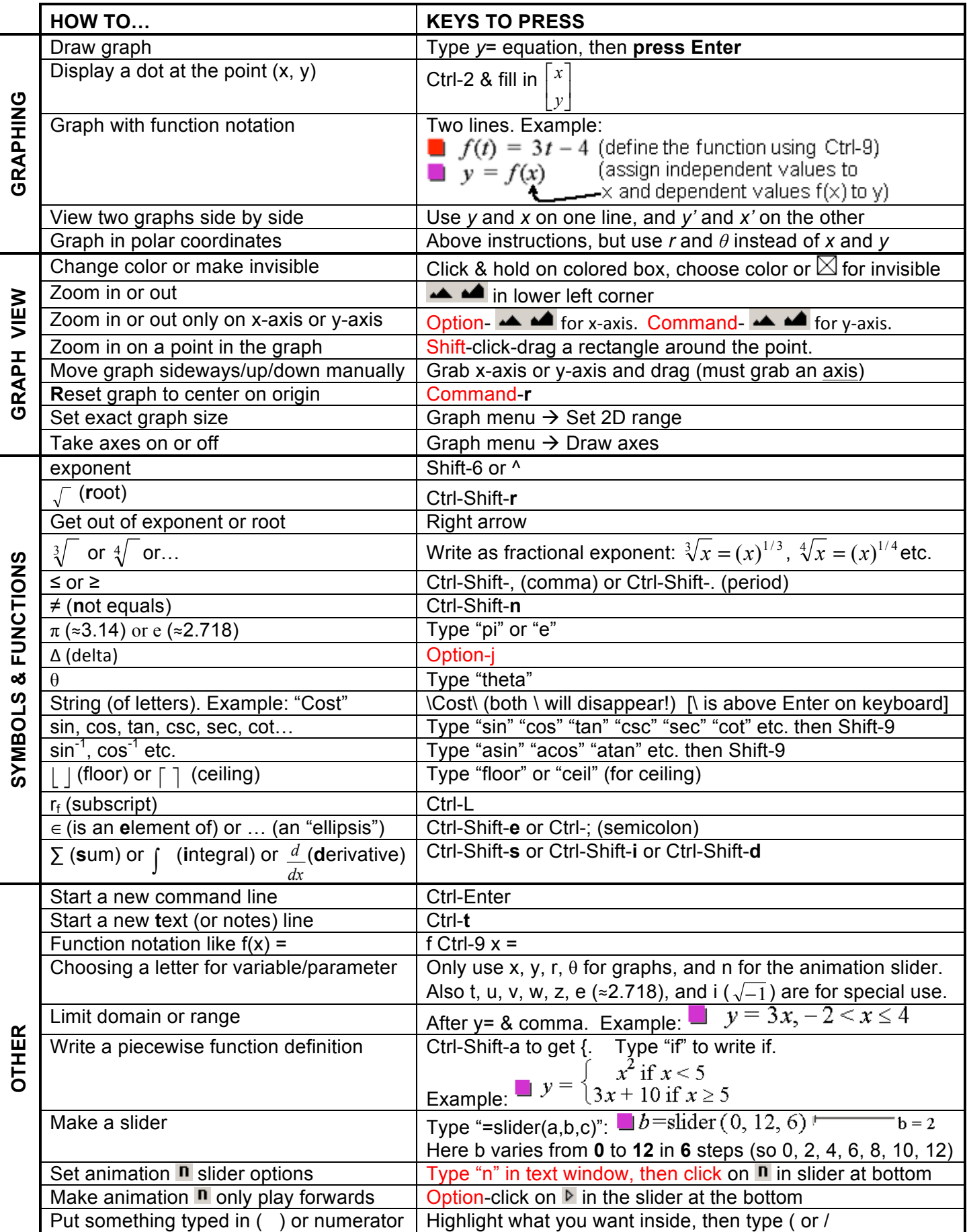

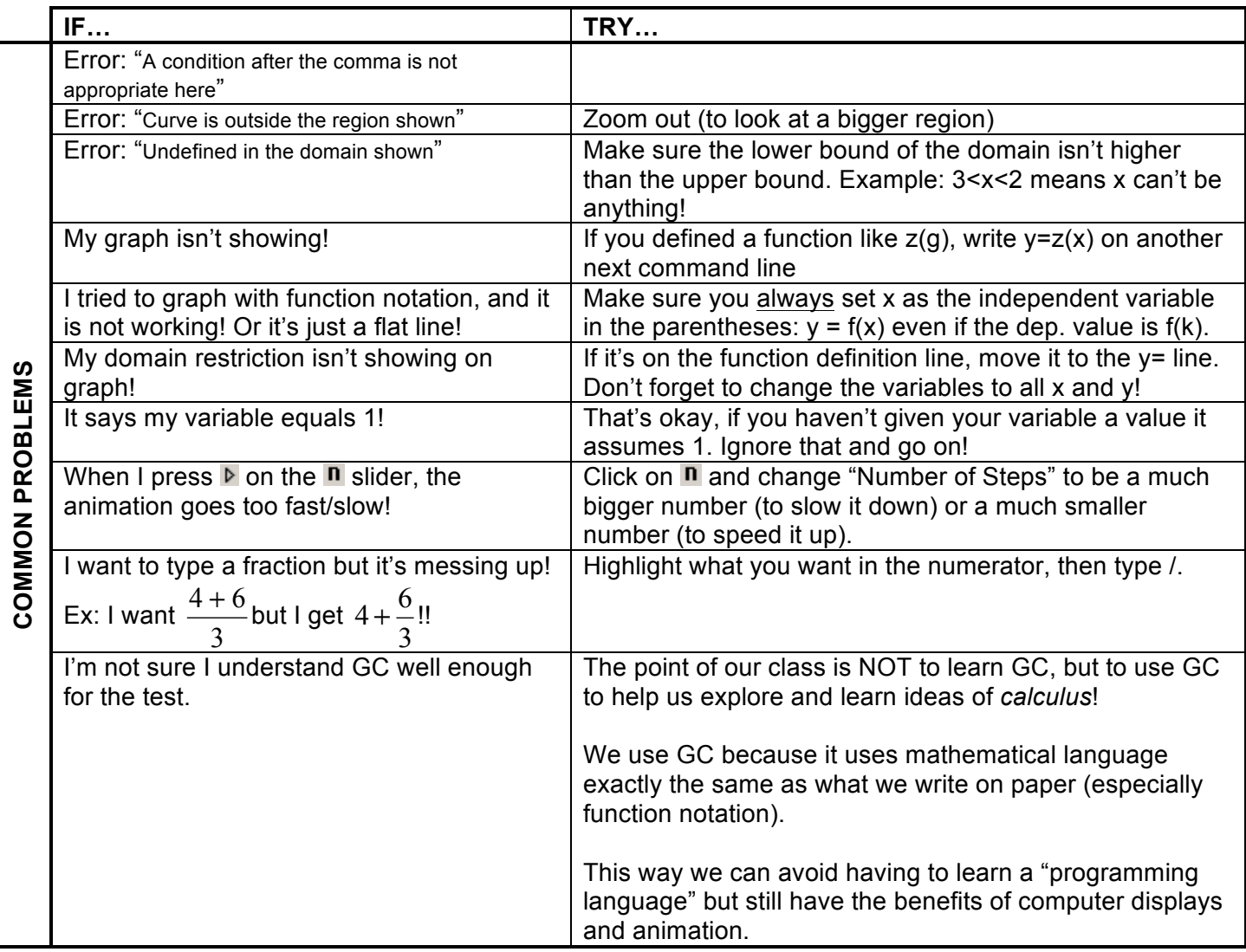

\*Anything in red is different between Apple & Windows